Министерство науки и высшего образования Российской Федерации Дата подписания: 26.10.2023 15:40:58 ВО «Тве<mark>рской государственный университет»</mark> Документ подписан простой электронной подписью<br>Информация о владельце: Информация о владельце: ФИО: Смирно**в Сергей Николае**вич Должность: врио ректора Уникальный программный **к**люч: 69e375c64f7e975d4e8830e7b4fcc2ad1bf35f08

УДВЕРЖДАЮ Руководитель ООП ФАКУЛЬТС **EXAMPLE AND STATES** перситет  $\tilde{\rho}$ 3 2023 г.

### Рабочая программа дисциплины (саннотацией) **Алгоритмы и программы**

Направление подготовки 15.03.06— Мехатроника и робототехника

> для студентов 1 курса Форма обучения — очная

> > Составитель(и): к.т.н. доц. Волушкова В.Л.

## **I. Аннотация**

### **1. Цель и задачи дисциплины:**

дать общее представление обучающимся о принципах программирования и разработки программного обеспечения, ознакомить с алгоритмическим языком C++ и основными теоретико-численными алгоритмами.

## **2. Место дисциплины в структуре ООП**

Дисциплина входит в раздел «Информатика и информационнокоммуникационные технологии» обязательной части блока 1.

Предварительные знания и навыки. Знание школьных курсов математики и информатики

Дальнейшее использование**.** Полученные знания используются в после дующем при изучении предметов: «Методы программирования», «Практикум на ЭВМ» и других. Знания, умения и навыки, полученные при изучении дисциплины, закрепляются практикумом на ЭВМ и в конце семестра учебной практикой.

### **3. Объем дисциплины: 2 зач. ед., 72 акад. часа, в том числе:**

**контактная аудиторная работа:** лекций 30 часов, в том числе практическая подготовка 30 часов,

**контактная внеаудиторная работа:** контроль самостоятельной работы 0 ч., в том числе курсовая (расчетно-графическая) работа 0 часов;

**самостоятельная работа:** 42 часа, в том числе контроль 0 часов.

### **4. Перечень планируемых результатов обучения по дисциплине, соотнесенных с планируемыми результатами освоения образовательной программы:**

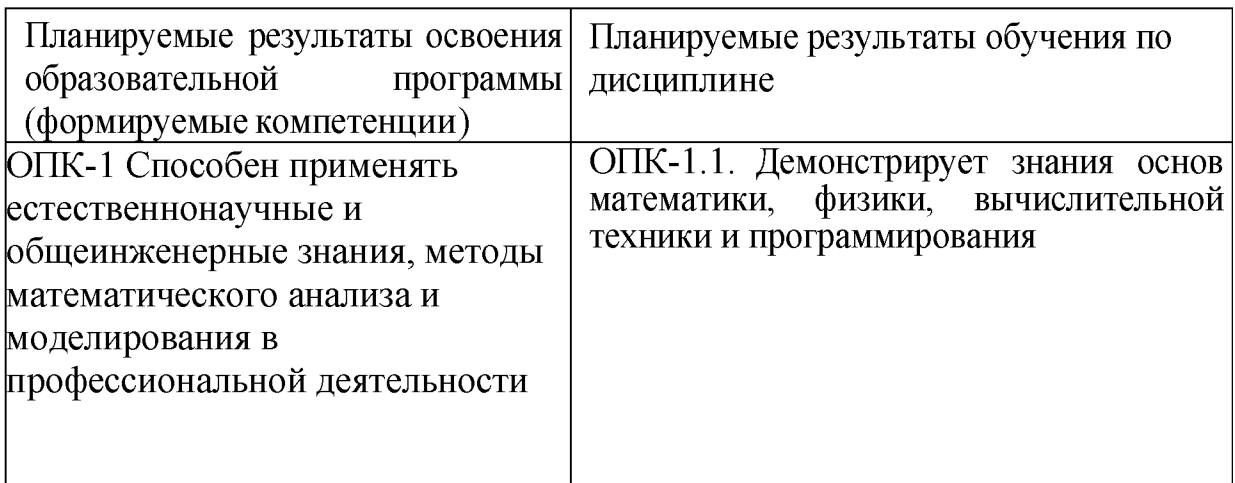

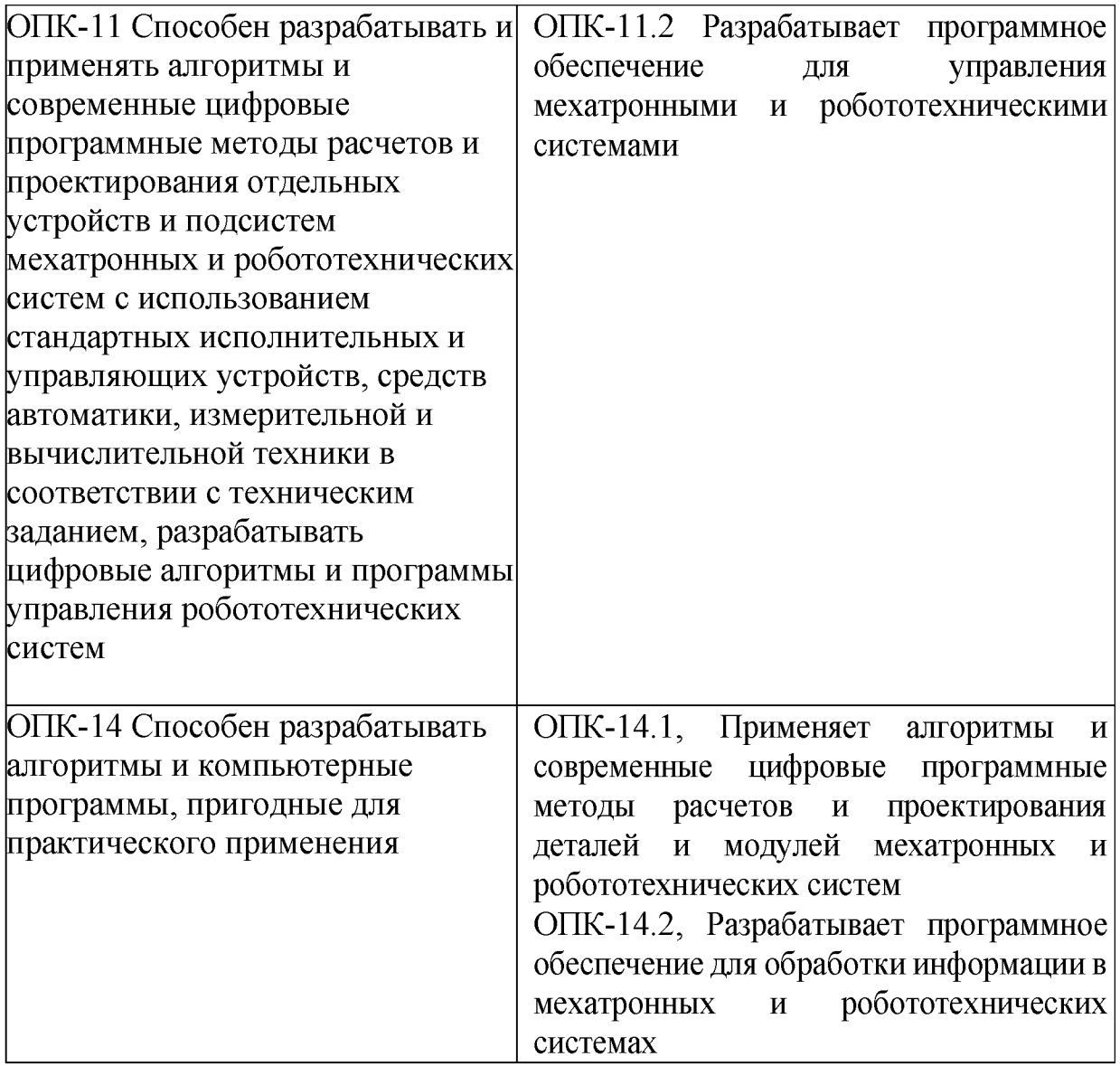

### **5. Форма промежуточной аттестации и семестр прохождения:**

зачет в 1 семестре

### **6. Язык преподавания:**

русский

## **II. Содержание дисциплины, структурированное по темам (разделам) с указанием отведенного на них количества академических часов и видов учебных занятий**

### **Для студентов очной формы обучения**

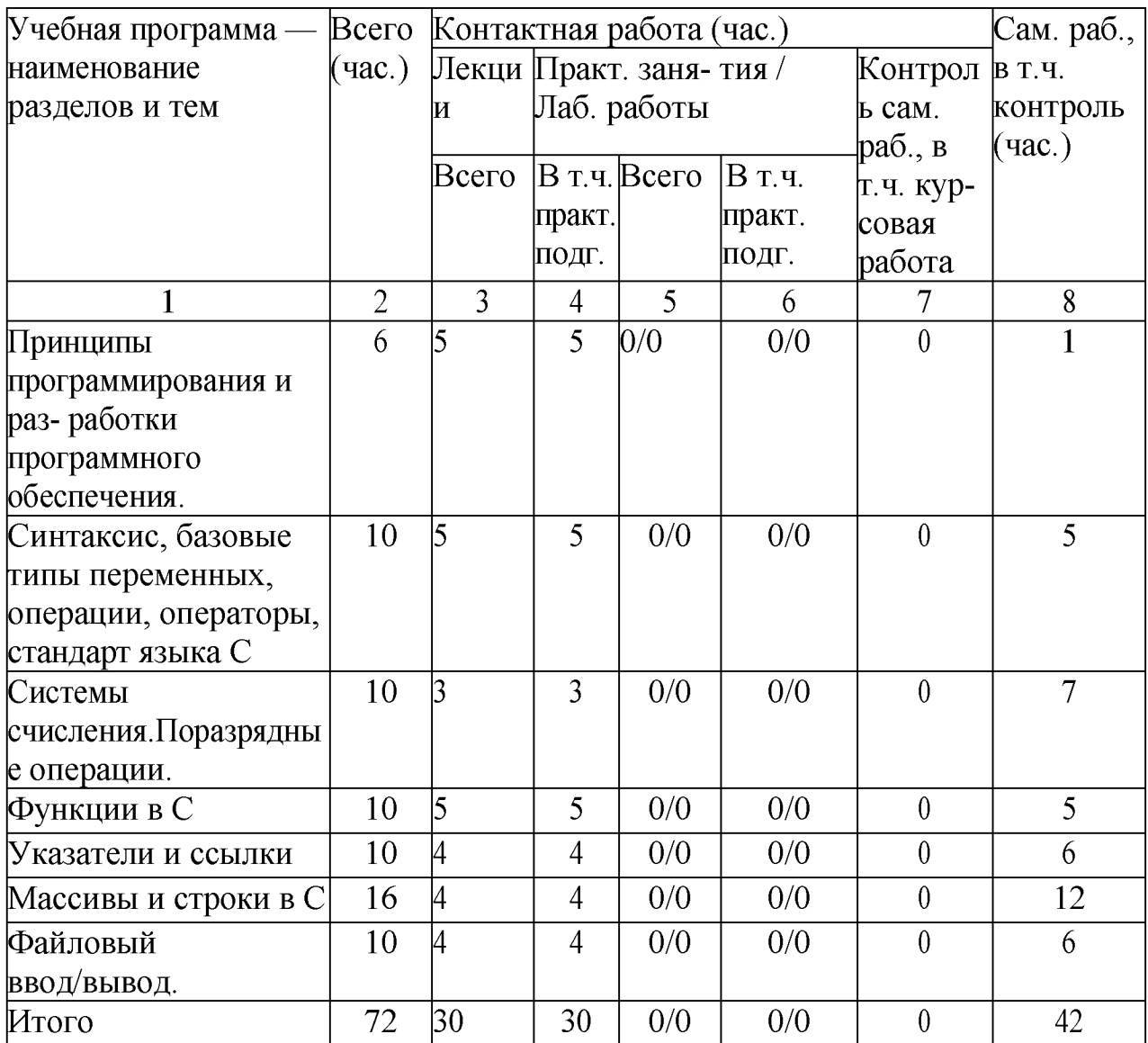

#### **Учебная программа дисциплины**

1. Принципы программирования и разработки программного обеспечения.

Краткий обзор основных понятий программирования -модульность, модифицируемость, легкость использования.

Классификация языков программирования и алгоритмов. Примеры алгоритмов.

• Компиляторы и интерпретаторы.

Возможности языка С. Краткая история, место языка С среди других языков программирования.

• Структура программы на языке С. Карта памяти программы.

2 . Синтаксис, базовые типы переменных, операции, операторы, стандарт языка  $\mathcal{C}$ 

• Переменные и константы.

- Функции. Форматный ввод/вывод на консоль.
- Операции. Оператор присваивания.

• Операторы. Условные операторы. Операторы выбора. Операторы цикла.

- 3.Системы счисления. Поразрядные операции.
- Двоичная, восьмеричная, шестнадцатеричная система счисления.
- Поразрядные операции. Двоичный дополнительный код.
- Преобразование типов при присваивании. Переполнение

целых.

4.Функции в С

- *•* Функции, возвращаемые значения, параметры и аргументы.
- Объявление и определение функций. Локальные и глобальные переменные.
- Дополнительные сведения о функциях. Рекурсия. Стек и

рекурсия.

• 5.Указатели и ссылки

Указатель - средство хранения адреса. Имена указателей. Оператор разыменовывания. Использование адреса, хранящегося в указателе.

- Память стековая и динамически распределяемая. Утечка памяти.
- Вычисления с указателями. Передача аргументов функций как указателей.
- Ссылки в  $C++$
- б.Массивы и строки в С
- *•* Одномерные массивы. Инициализация массива. Индексирование.
- Массивы и указатели. Передача одномерного массива в функцию.
- *•* Двоичный поиск в отсортированном массиве.
- Строки. Библиотечные функции для работы со строками.
- Многомерные массивы. Передача многомерного массива в функцию.
- Массивы указателей. Динамические

массивы.

- 7.Файловый ввод/вывод.
- Потоки и файлы. Основы файловой системы.

Указатель файла, открытие файла, закрытие файла, запись символа, чтение символа и т.д.

- Буферный ввод/вывод. Функции fread $()$  и fwrite $()$ .
- Ввод/вывод при прямом доступе. Функция fseek().

Структуры и бинарные файлы.

# **III. Образовательные технологии**

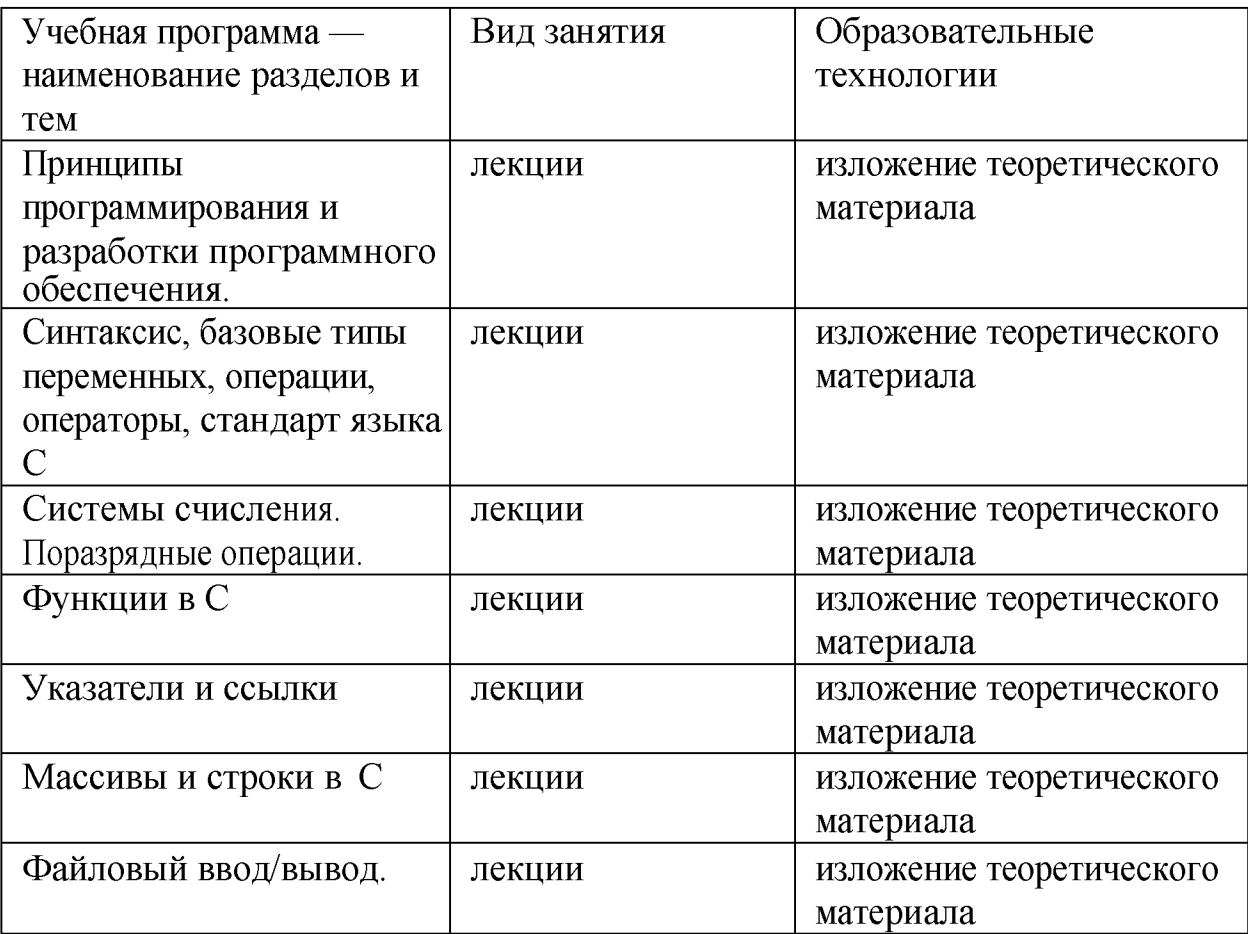

# **IV. Оценочные материалы для проведения текущей и промежуточной аттестации**

### **Типовые контрольные задания и/или критерии для проверки индикатора ОПК-1.1**

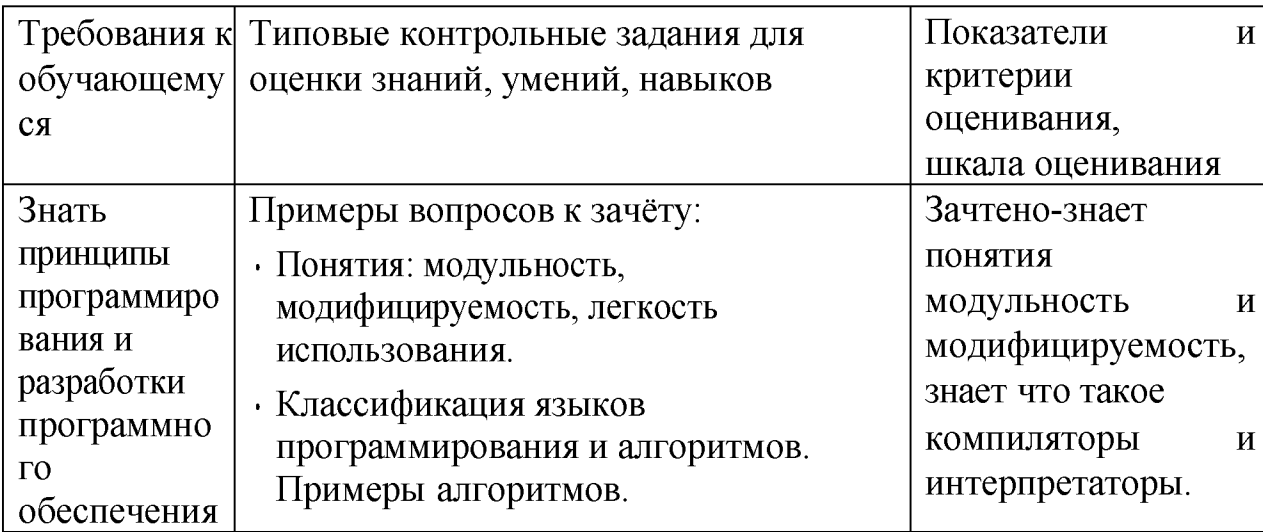

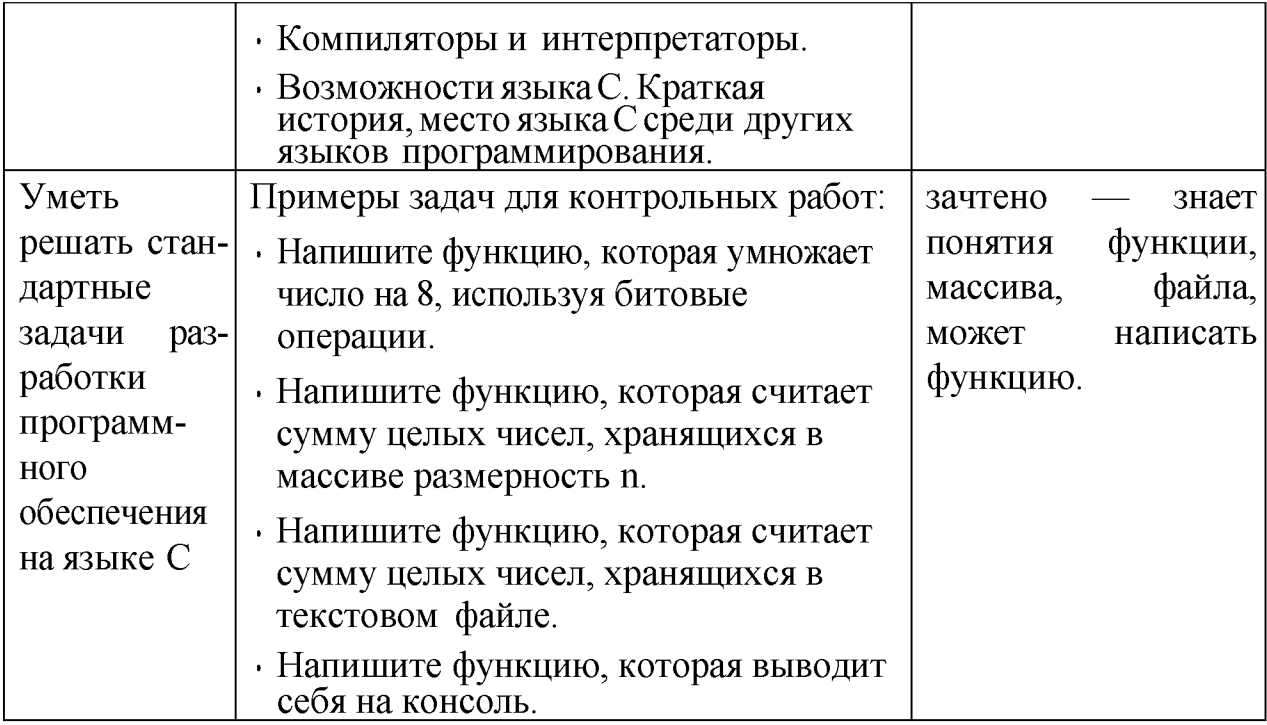

# Типовые контрольные задания и/или критерии для проверки<br>индика- тора ОПК-11.2

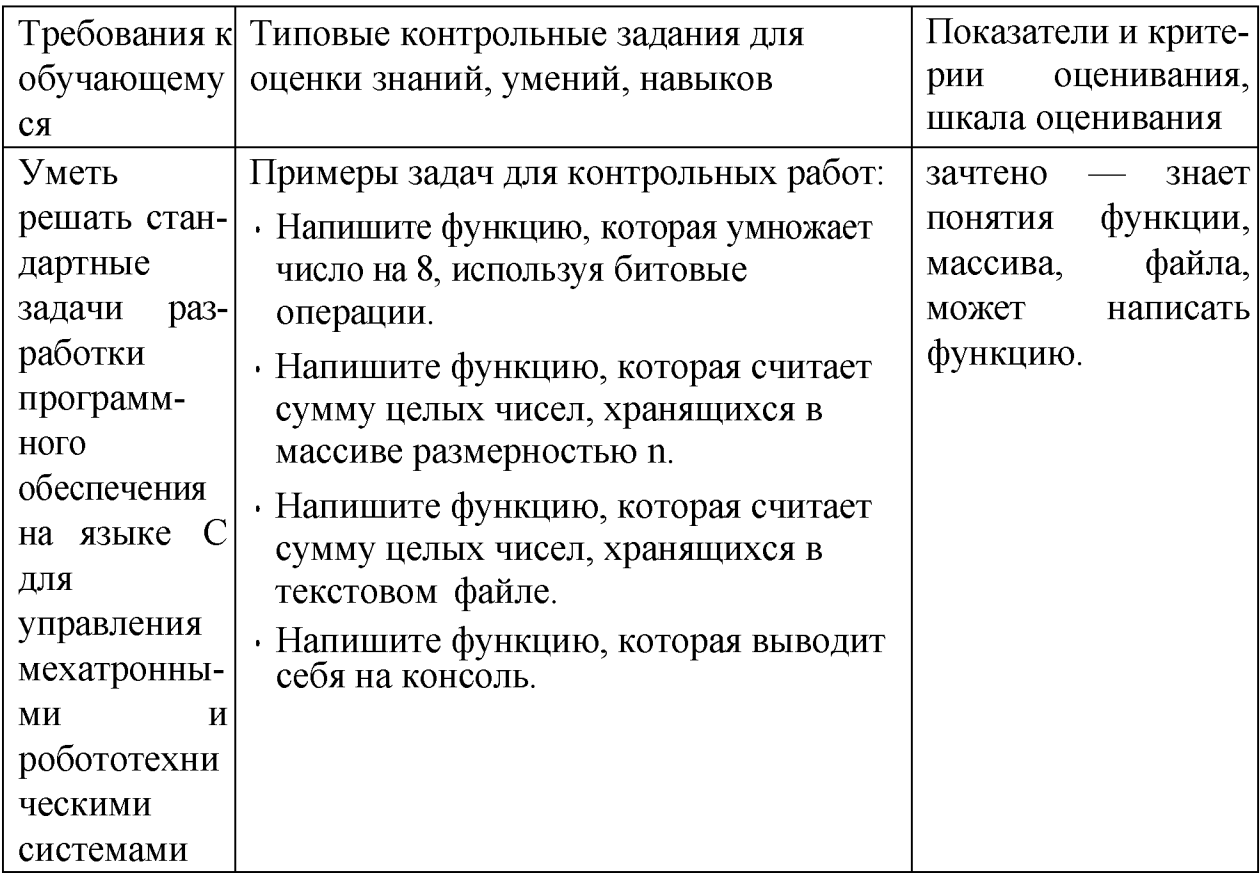

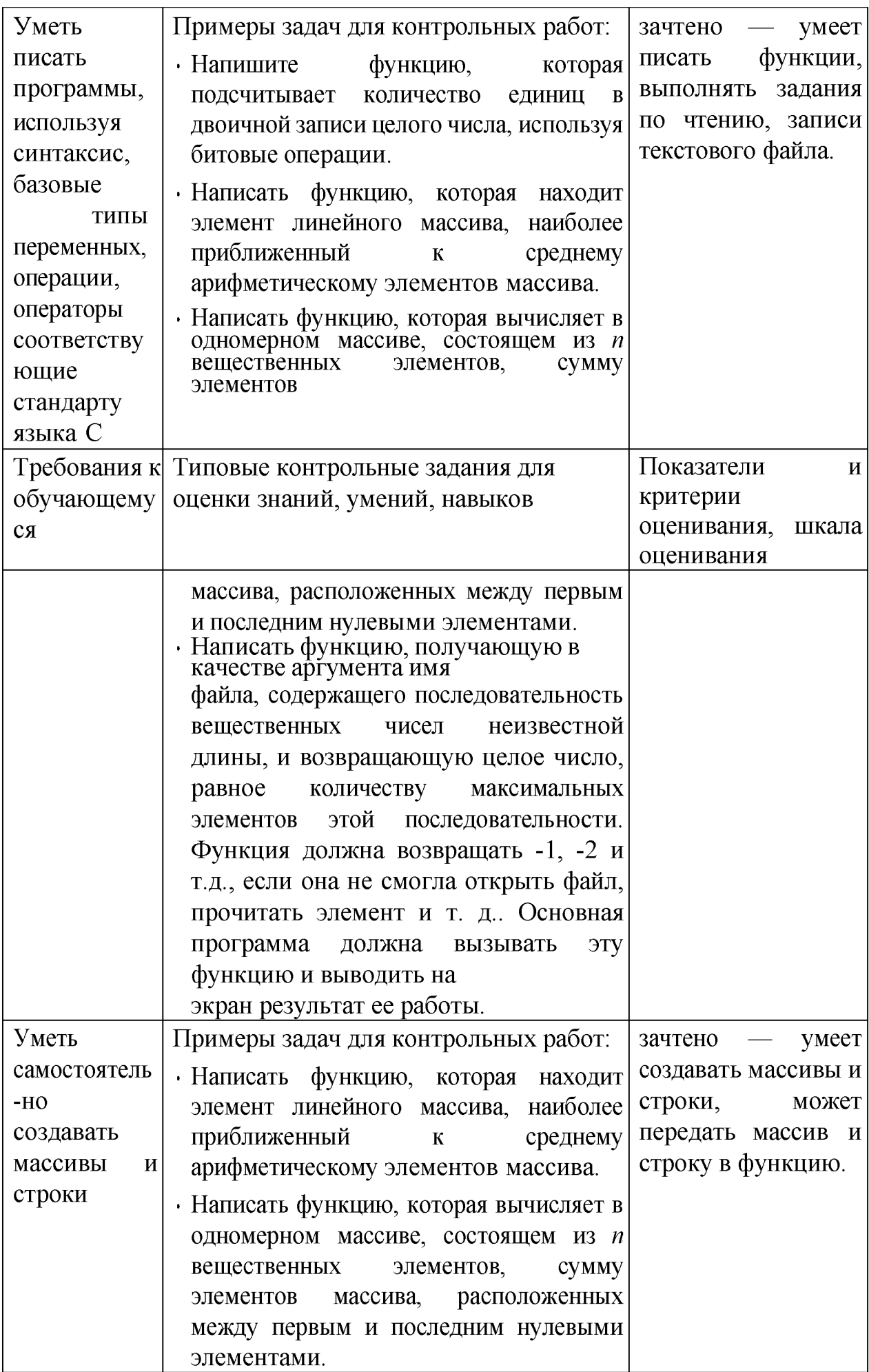

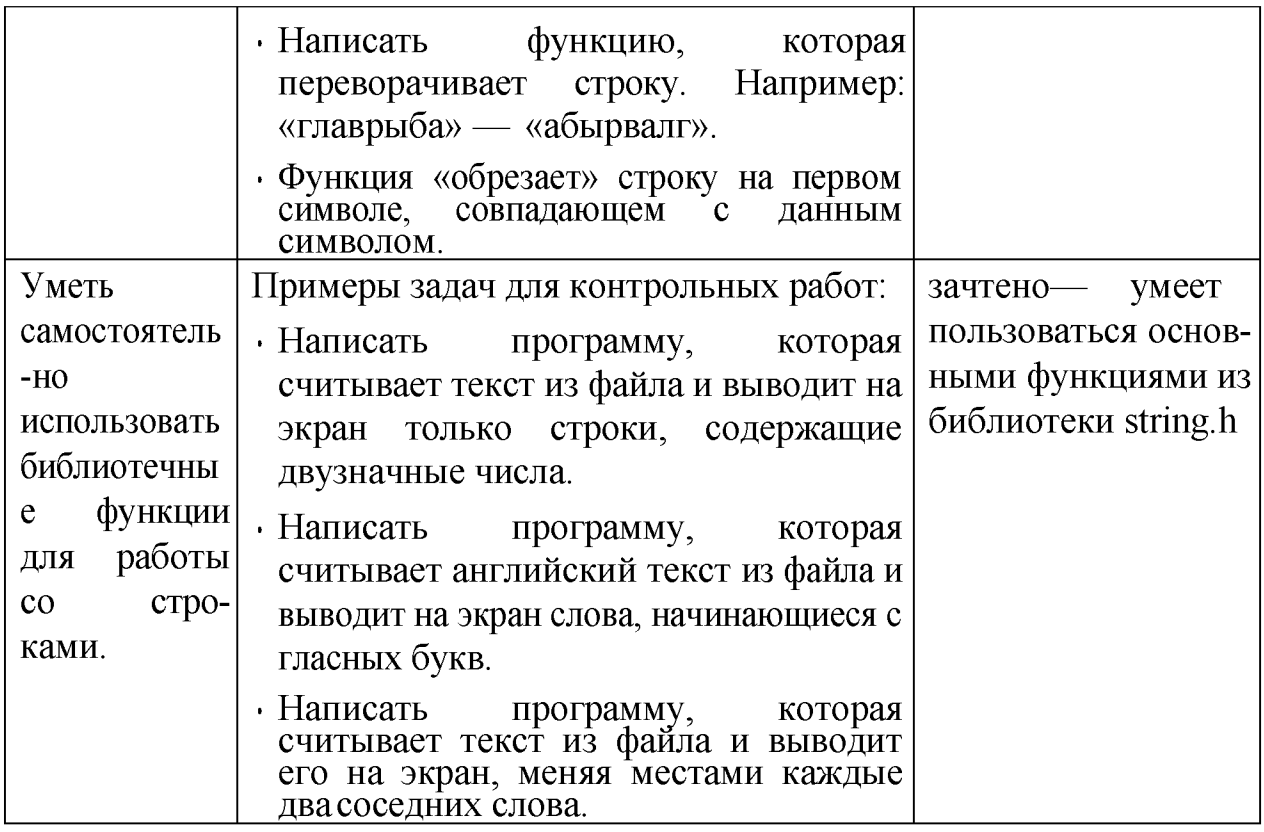

### **Типовые контрольные задания и/или критерии для проверки индикатора ОПК-14.1, ОПК-14.1**

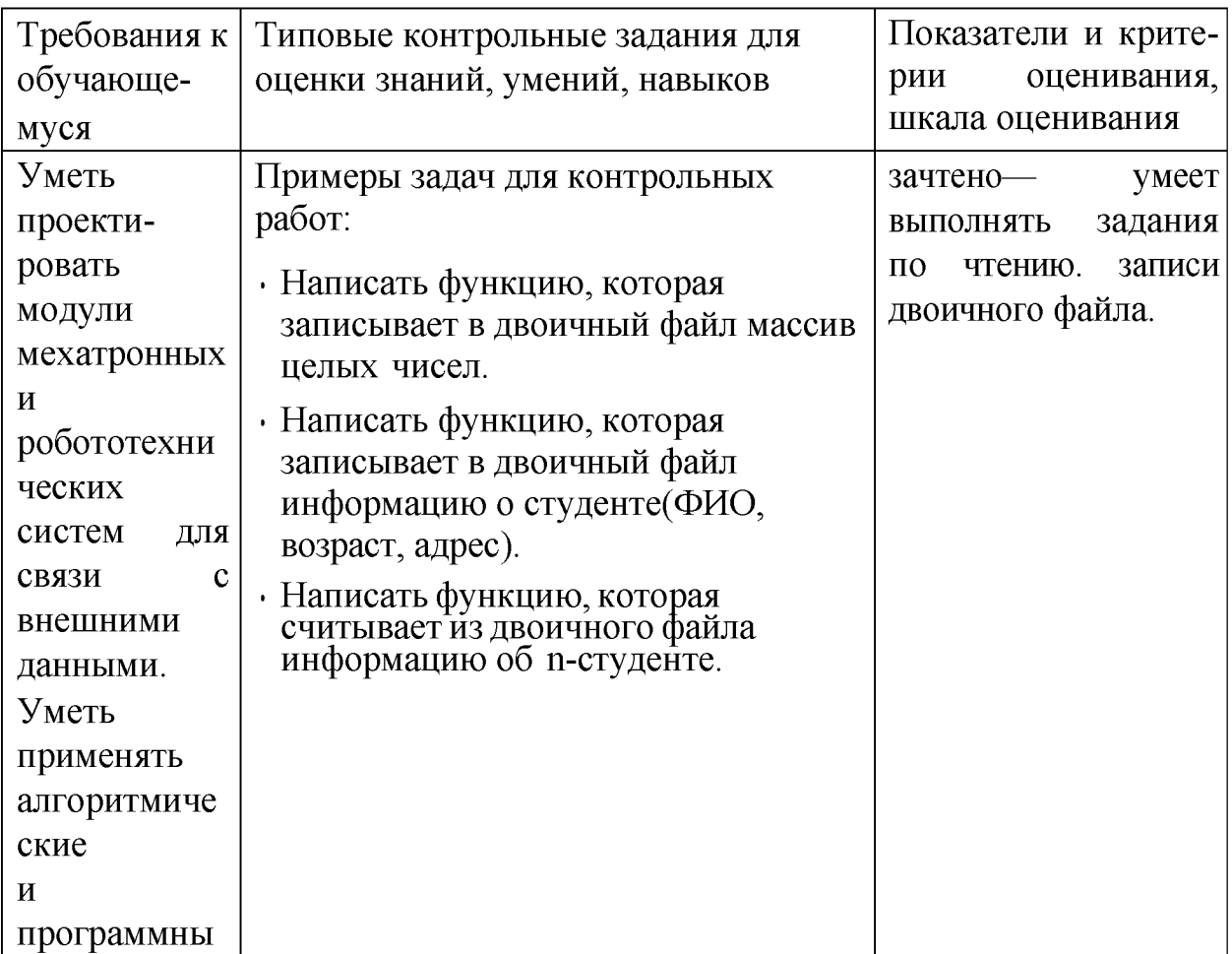

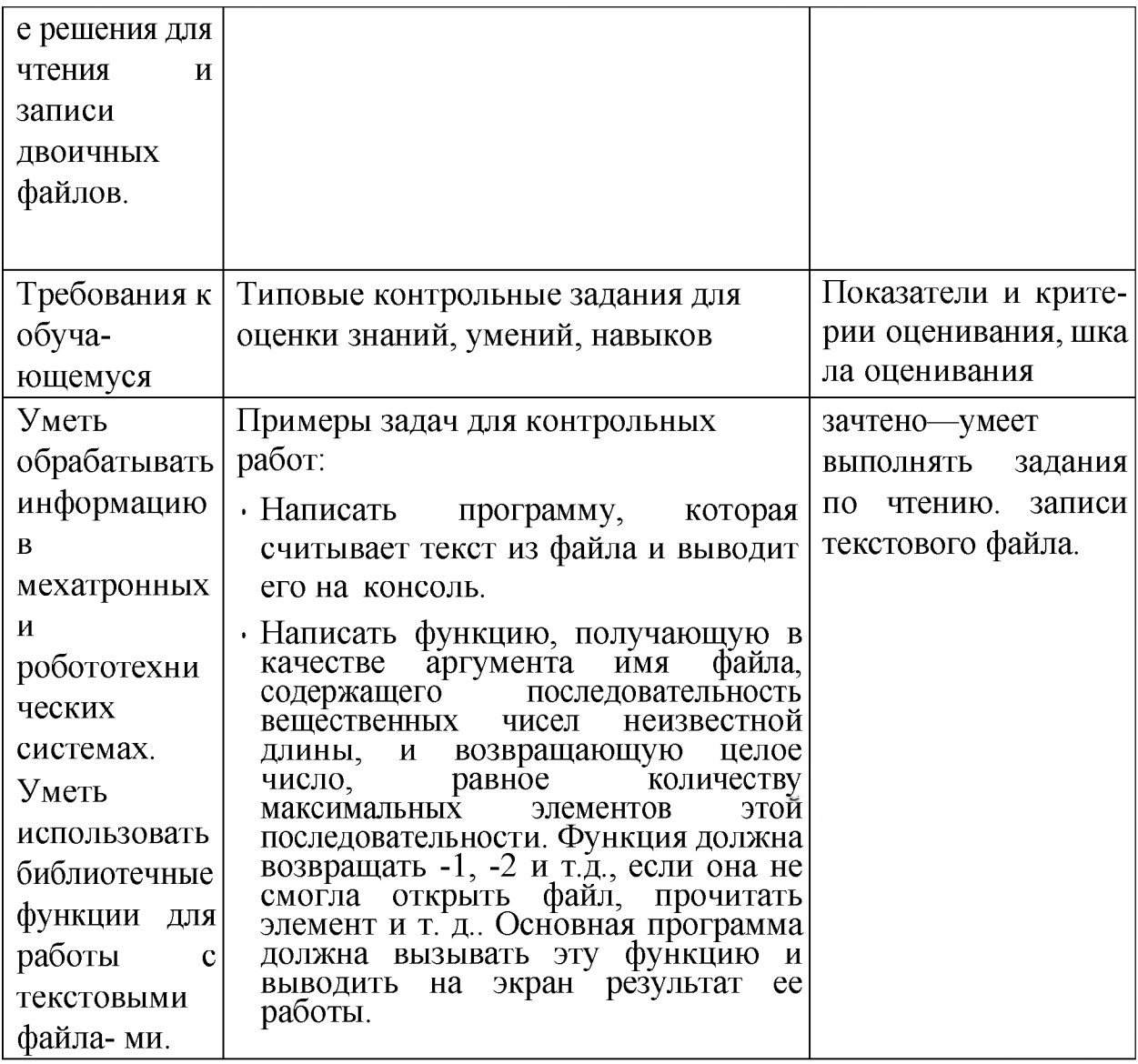

## **V**. Учебно-методическое и информационное обеспечение дисциплины

### 1. Рекомендованная литература

### а)Основная литература

[1] Немцова Т. И. Программирование на языке высокого уровня. Програм-мир. на языке C++: Уч. пос. / Т.И. Немцова и др.; Под ред. Л.Г.Гагариной

- М.: ИД ФОРУМ: ИНФРА-М, 2012. - 512 с.: ил.; 60х90 1/16 + СD-ROM. - (Проф. обр.). (п) ISBN 978-5-8199-0492-3 — Режим доступа: http://www.znanium.com/bookread.php?book=244875 (ЭБС znanium.com)

[2] Окулов, С.М. Алгоритмы обработки строк [Электронный ресурс] : учеб. по-собие - Электрон. дан. - Москва: Издательство "Лаборатория знаний 2015.

— 258 с. — Режим доступа: https://e.lanbook.com/book/66113. — Загл. с экрана.

[3] Вирт, Н. Алгоритмы и структуры данных. Новая версия для Обе- рона + CD [Электронный ресурс] / Никлаус Вирт; пер. с англ. Ф. В. Ткачев. — М.: ДМК Пресс, 2010. — 272 с.: ил. — Режим доступа:

[http://www.znanium.com/bookread.php?book=408420 \(](http://www.znanium.com/bookread.php?book=408420)ЭБС znanium.com)

### **б)Дополнительная литература**

[4] Окулов, С.М. Динамическое программирование [Электронный ресурс] : учеб. пособие / С.М. Окулов, О.А. Пестов. — Электрон. дан. — Москва : Издательство "Лаборатория знаний 2015. — 299 с. — Режим доступа:

https://e.lanbook.com/book/66114. — Загл. с экрана.

### **2. Программное обеспечение**

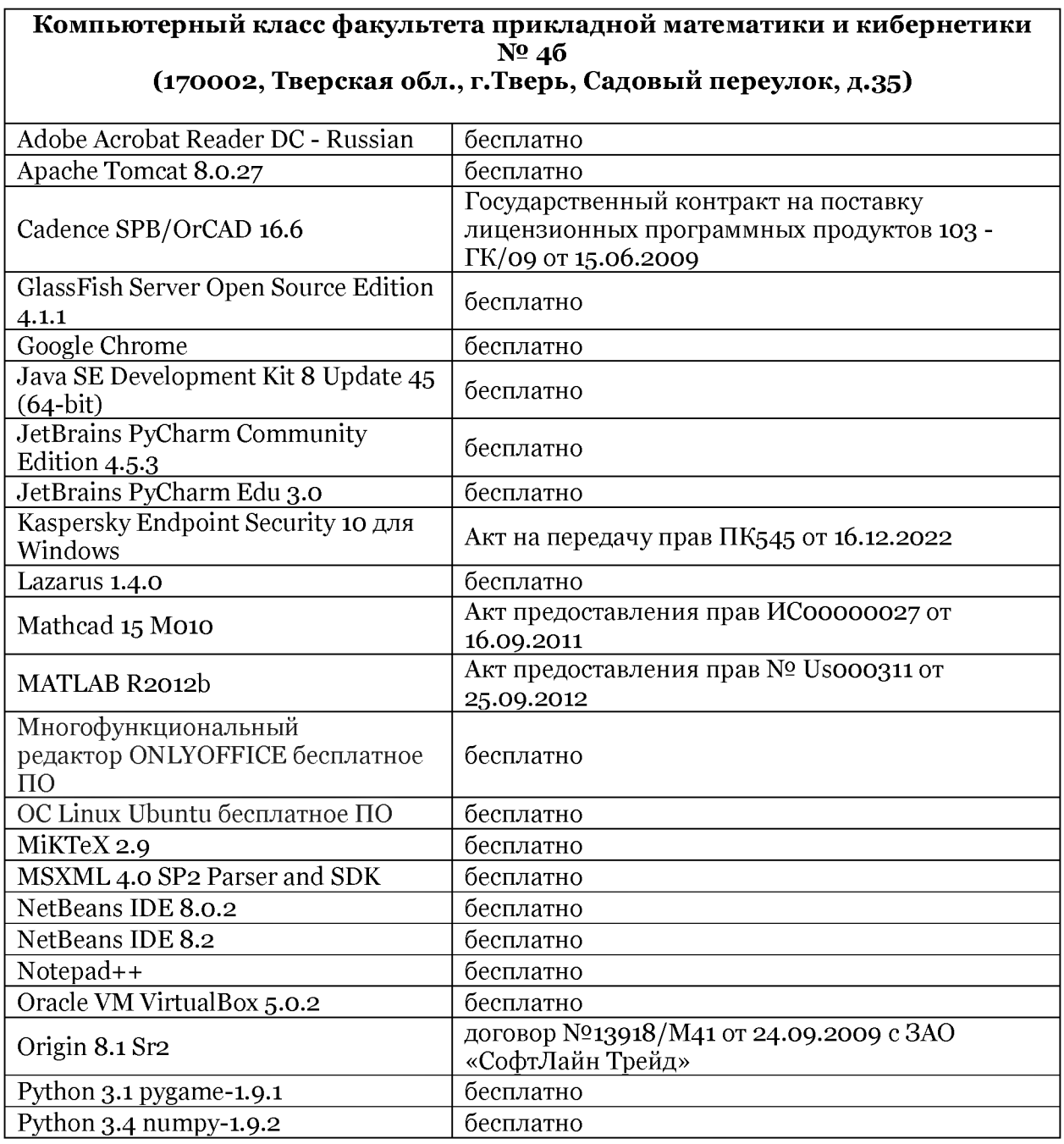

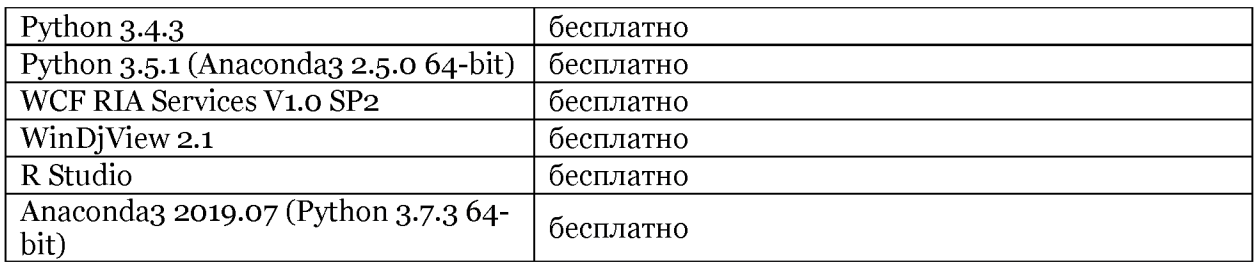

3) Современные профессиональные базы данных и информационные справочные системы

- 1. **HEC** «ZNANIUM.COM» www.znanium.com;
- 2. ЭБС «Университетская библиотека онлайн» https://biblioclub.ru/;
- 3. ЭБС «Лань» http://e.lanbook.com.

4) Перечень ресурсов информационно-телекоммуникационной сети «Интернет», необходимых для освоения дисциплины Интернет-университет http://www.intuit.ru

### **VI.** Методические материалы для обучающихся по освоению ДИСЦИПЛИНЫ

### Примеры задач для подготовки к контрольным работам

- 1. Функция меняет местами первый и последний столбец матрицы произвольного размера.
- 2. В массиве есть некоторое кол-во 0. Поместить их в начало массива, не нарушая порядок следования остальных элементов.
- 3. Написать функцию, получающую в качестве аргумента имя файла, последовательность содержащего символов неизвестной ДЛИНЫ, И возвращающую целое число, равное 1, если символы в файле цифры, пробелы и « п», 0 если иначе. Функция должна возвращать  $-1, -2$  и т.д., если она не смогла открыть файл, прочитать элемент и т. д.. Основная программа должна вызывать эту функцию и выводить на экран результат се работы.
- 4. Написать функцию вычисления максимума побочной диагонали двумерного массива.
- 5. Функция преобразует одномерный массив, содержащий однозначные числа, в строку, содержащую эти же цифры в последовательности, такой же, как и в массиве.
- 6. Функция считывает из текстового файла информацию о результатах первенства по танцам на льду. В первой строке сообщается количество участников соревнования N, которое не меньше 10, но не превосходит 100, каждая из следующих N строк имеет следующий формат: <Фамилия> <баллы>, где <Фамилия> – строка без пробелов, состоящая не более чем из 20 символов,  $\langle 6a$ ллы> – через пробел две оценки от 0 до 6.  $\langle 4a$ милия> и <оценки> разделены одним пробе-лом. Пример входной строки: Иванов

4.3 6.0. Функция возвращает фамилию победителя.

### **Требования к рейтинг контролю**

**Контрольная работа 1.** Темы: кодирование информации, двоичные операции, итерационные алгоритмы. Пример задания:

- 1. При каких значениях *m* будут верны равенства  $212<sub>m</sub> = 38$ ,  $78<sub>m</sub> = 58$ ,  $555<sub>m</sub> =$ 215.
- 2 . Написать программу, которая определяет является ли заданное число простым.
- 3 . Написать функцию, которая выводит на печать восьмеричное представление

десятичного числа, используя двоичные операции.

За решение каждой задачи выставляется максимум 5 баллов.

**Контрольная работа 2.** Темы: массивы и строки. Пример задания:

- 1. Написать функцию, которая возвращает целое без знака по его 10-тичной записи, получаемой в параметре типа char\*.
- 2 . Написать функцию, которая определяет среднеарифметическое всех вещественных чисел, лежащих в массиве NxN.
- 3 . Написать функцию, которая возвращает позицию первого изменения четности элементов целочисленного массива.
- За решение каждой задачи выставляется максимум 5 баллов.

**Контрольная работа 3.** Темы: файловый ввод/вывод. Пример задания:

- 1. Написать функцию, получающую в качестве аргумента имя файла, содержащего последовательность целых чисел неизвестной длины представляющих размерность двумерного массива и сам двумерный массив (например, массив 3Х3 представляется в виде: 2 3 1 2 3 4 5 6 7 8 9), и вычисляющую максимум диагонали считанного массива. Функция должна возвращать  $-1$ ,  $-2$  и т.д., если она не смогла открыть файл, прочитать элемент и т.д. Основная программа должна вызывать эту функцию и выводить на экран результат ее работы.
- 2 . Написать функцию, получающую в качестве аргумента имя файла, содержащего некоторую двоичную информацию, каждая запись которой представляется структурой struct TRUNchar name[6];int ntrun;int lTime;(название пункта назначения, номер поезда, время отправления) и возвращающую количество записей в файле. Функция должна возвращать — 1, если она не смогла открыть файл. Основная программа должна сформировать файл, вызывать функцию и вывести на экран результат, се работы. Ввод данных произвести из программы, например struct TRUNchar name[5];int ntrun;int  $lTime; myTrunc[] = "tver", 1, 11," 13, 00000", 2, 13, \ldots$

За решение каждой задачи выставляется максимум 5 баллов.

**Общая сумма** В сумме за все задачи выставляет не более 40 баллов.

За работу на практических занятиях (решение задач у доски,

выполнение домашних заданий) выставляется максимум 20 баллов.

За ответ на зачете выставляется максимум 40 баллов.

Важной составляющей данного раздела РПД являются требования к рейтинг-контролю с указанием баллов, распределенных между модулями и видами работы обучающихся.

Максимальная сумма баллов по учебной дисциплине, заканчивающейся зачетом, по итогам семестра составляет 100 баллов (50 баллов - 1-й модуль и 50 баллов - 2-й модуль).

Студенту, набравшему 40 баллов и выше по итогам работы в семестре, в экзаменационной ведомости и зачетной книжке выставляется оценка «зачтено». Студент, набравший до 39 баллов включительно, сдает зачет.

Распределение баллов по модулям устанавливается преподавателем и может корректироваться.

# **VII. Материально-техническое обеспечение**

Для аудиторной работы

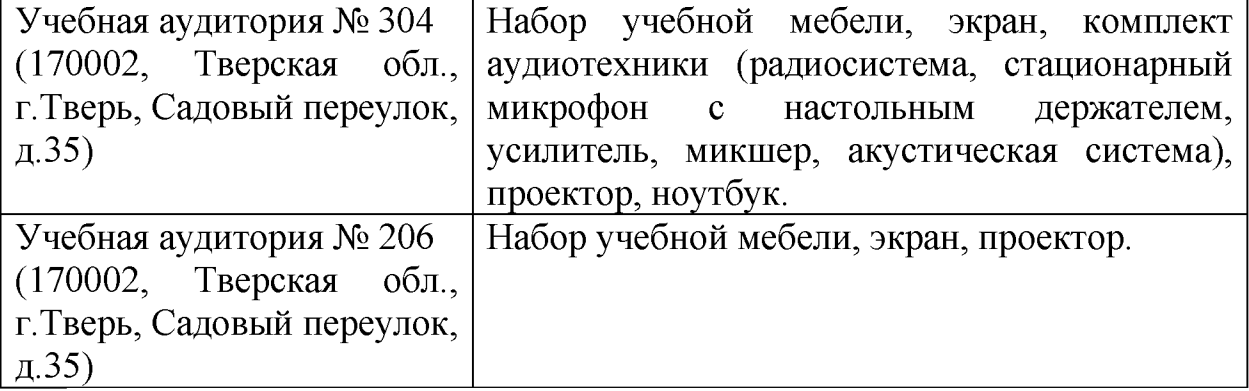

Для самостоятельной работы

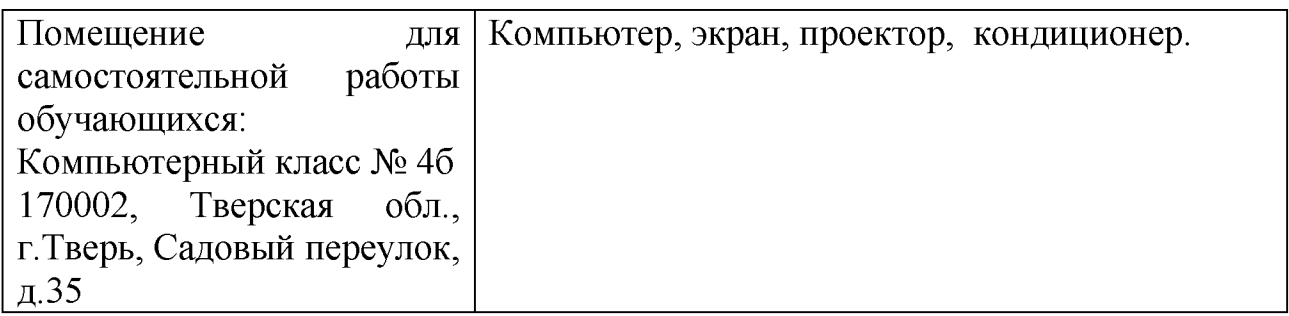

### **УТИ. Сведения об обновлении рабочей программы дисциплины**

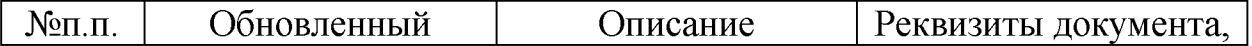

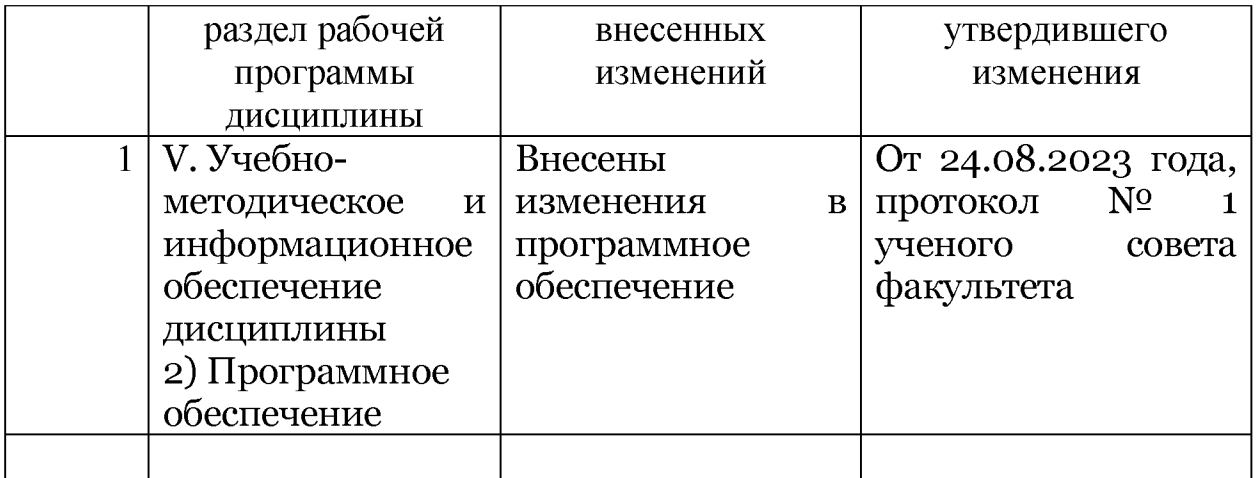